رقم اإليداع في المكتبة الوطني( 8716 - 1999 ISSN **مجلة ديالى**  Printed in Iraq **للعلوم الهندسية**

المجلد السابع، العدد الرابع، صفحات البحث (1–19)، كانون الأول 2014

**استخدام البرامجيات في تصميم مولدات التيار المستمر**

**عارف جاسم عباس** مدرس / كلية الهندسة / جامعة سامراء  $(2013/1/10 - 2012/5/2 - 2012)$ القبول:

#### **الخالصة**

تم بناء برنامج بلغة البيسك المرئي 6 B.V لتصميم مولدات التيار المستمر باختيار متغيـرات وثوابت التصميم. ويشمل التصميم العناصر الرئيسية، الكفاءة، القدرة، الملفات وغيرها. وقد تمت االستعانة بالبرامج الجاهزة كبرنامج Grapher وبرنامج Excel في بناء برنامج التصميم والحصول على نتائج التصميم التي تحتوي على 69 فقرة والتي تحقق جميع متطلبات التصميم.

**الكلمات الدالة:** مولدات التيار المستمر، تصميم، استخدام البرامجيات، مولدات DC.

### **-1 المقدمة**

جميع المكائن الكهربائية هي أجهزة كهرومغناطيسية، لذلك نعتمد في تصميمها على المفاهيم الكهربائية والمغناطيسية.

تعتبر الأمثلية أحد الأساسيات في الهندسة، إذ أن هناك حل أمثل لكل مسألة وهي طريقة رياضية لإيجاد القيمة المثلى )أعظم وأقل قيمة( لدالة رياضية تعتمد على عدد من المتغيرات التي قد تكون خاضعة لعدد محدد من القيود أو الضوابط. والأمثلية هي أفضل الحلول التقنية وأكثرها مثالية ولا تهمل أي من الأهداف العامة والخاصة لتقليل المؤثرات غير المرغوبة وزيادة المؤثرات المرغوبة <sup>(1)</sup>.

على مصمم المكائن الكهربائية أن يختار المواد المالئمة في التصميم لكل جزء من أجزاء الماكنة ويختار األبعاد المناسبة ألن في التصميم الناجح هو أن نختار الحجم المناسب تحت ظروف معينة وضمن حدود األداء المطلوب وبأقل كلفة.

في دراسة الجنابي <sup>(2)</sup> استخدم الباحث لغة البرمجة بيسك Basic في بناء وتنفيذ البرنامج التصميمي (استخدام تقنيات التعلم الذاتي بالحاسوب في التدريب على تصميم محركات التيار المستمر) وقد توصل في بحثه إلى إمكانية تعزيز عملية التدريب باستخدام برامجيات التصميم بمساعدة الحاسوب.

أما السامر <sup>(3)</sup> فقد استخدم لغة البيسك المرئي V.B.5 في التصميم الأمثل لمحركات القطب المظلل حيث خلص إلى إمكانية توظيف إمكانات الحاسوب في إعداد برامجيات تصميمية للوصول إلى التصميم األمثل.

# **-2 تصميم المكائن الكهربائية**

: - )4( يهتم مصممو المكائن الكهربائية باألجزاء والعناصر التالية -2 الدائرة المغناطيسية )مسار الفيض المغناطيسي( والذي يشمل األجزاء الحديدية الصلدة أو التي تكون على شكل شرائح والشقوب واألسنان والفجوات الهوائية والمواد غير المغناطيسية كالموصالت والعوازل. -2 الدائرة الكهربائية )مسار التيار الكهربائي( لنقل التيار المقنن أو تيار المغنطة. -2 العوازل ويتم اختيارها لتحمل ارتفاع درجة الحرارة المتوقع واإلجهادات الميكانيكية. -4 التبريد الطبيعي واالصطناعي لتجنب ارتفاع درجة حر ارة الماكنة فوق الحد المسموح به. -5 التصميم الميكانيكي كالغطاء الخارجي، األغطية الميكانيكية، محور الدوران ...الخ التي يتم تصميمها وفق االعتبا ارت الميكاينكية واعتماداً على العالقات التجريبية لتحديد أبعاد تلك األجزاء.

## **-3 متطلبات التصميم**

اعتمد الباحث في تحديدات متطلبات التصميم على العلاقات النظريـة لمولدات التيـار المستمر وكذلك على العالقات التجريبية التـي يستخدمهـا المصممـون وتعتمدها الشركـات الصناعية.

### **Choosing of magnetic material and flux density الفيض وكثافة المغناطيسية المواد اختيار 1 -3**

عند كثافة الفيض أقل من التشبع فان الأمبير – لفة يتناسب مع كثافة الفيض، الشكل (1) يبين العلاقة بين كثافة الفيض المغناطيسي )B )وشدة المجال )H )لمواد مغناطيسية مختلفة، لذلك يجب تجنب التشبع ألن ذلك يتطلب المزيد من الأمبير – لفة أي ارتفاع كلفة الملفات والخسائر النحاسية والجدول (1) يبين قائمة بالمواد المغناطيسية وكثافة الفيض المغناطيسي<sup>(5)</sup>.

### **Choosing of Conducting Materials الموصلة المواد اختيار 4-3**

يمتاز الموصل المالئم لألجهزة الكهربائية بمقاومية قليلة ، تتحمل ارتفاع درجة الحرارة المتوقعة والكلفة المناسبة لذلك يعد النحاس أفضل الموصالت المستخدمة حيث أن المعامل الحراري لتغير المقاومة يساوي 0.0043 لكل درجة . مئوية والمقاومية للنيار المستمر تساوي  $8 \times 10^{-8}$  أوم. متر

## **Choosing of Insulating Material العوازل اختيار 3-3**

عندما تتعرض العوازل إلى تكرار ارتفاع وانخفاض درجات الحرارة ولفترات طويلة فإن قابليتها للتحمل الميكانيكي والعزل تتضاءل وتصبح هشة، وتشقق وينتهي عمر الماكنة. وتصنف العوازل بموجب المعايير القياسية )-1958 :1271 IS )وتبعاً لتحملها درجات الح اررة كما في الجدول )2(.

# **Choosing of shaft cross - section area الدوران محور مقطع مساحة اختيار 2-3** يتناسب قطر محور الدوران مع القدرة المنقولة وسرعة الدوران بموجب العلاقة التالية (5): -

D=K (KW/N) cm…………… (1) حيث K = ثابت التناسب ويعتمد على نوع مادة المحور ونوع حركة الدوران وتتراوح قيمته )18-12( وتؤخذ قيمته عادة عند التصميم 15 = K.

إن إجهاد القص في محور الدوران يزداد طردياً كلما ابتعدنا عن مركز محور الدوران لذلك تستخدم أحياناً محاور دوران مجوفة للمكائن الكبيرة، كما إن ذلك يحقق اقتصاداً في كلفة محور الدوران، والمعادلة التالية هي علاقة تجريبية بين القطر الداخلي والخار جي للمحاور المجوفة.

d1 3 – d<sup>2</sup> <sup>3</sup> = 3000 KWL / N cm3.................. (2)

 $d_1$  = القطر الخارجي القطر الداخلي  $d_2$ 

### **Cooling of machines المكائن تبريد 5-3**

تنتقل بعض الحرارة من سطح الماكنة إلى المحيط الخارجي عندما تكون درجة حرارة السطح أعلى من درجة حرارة المحيط. إن تبديد الحرارة يعتمد على الفرق بين السطح والمحيط الخارجي لذلك فإن الحرارة المشعة من سطح الجسم الساخن تساوي: -

 $W = E.A (T_1 - T_2) \dots (3)$  $m^2$  حيث A = مساحة السطح المشع  $C^{\circ}$  = درجة حرارة سطح الماكنة  $\mathsf{T}_1$ C° درجة حرارة المحيط الخارجي  $\mathsf{T}_2$  E = ثابت التناسب والذي يعتمد على طبيعة السطح المشع )خشن، ناعم، اللون .......الخ( ويمكن أن يساوي ( 12.5 w/m<sup>2</sup>.C° ) للمكائن في الظروف الاعتيادية W =الحرارة المشعة بالواط

W = 12.5 A (T<sup>1</sup> – T2)...................... (4)

W = 12.5 A Q............................... (5)

حيث  $\mathsf{T}_1 - \mathsf{T}_2 = \mathsf{Q}$  ارتفاع درجة الحرارة

أو

# **Design of D.C Machines المستمر التيار مكائن تصميم -4**

 $\cdot$  : تتحدد خطوات تصميم مكائن النيار المستمر في الآتي  $^{(7)}$ : **Choosing of Magnetic quality Loading النوعي المغناطيسي الحمل اختيار 1-4**

وهو متوسط قيمة كثافة الفيض في الفجوة الهوائية ويرمز له بالرمز Bav لذلك فإن: -

 $\text{Bav} = 2p \Phi / \pi \text{ DL}$ 

 $2p$  حيث  $p = 2p$  عدد الأقطاب

 D =قطر المنتج L =طول المنتج

كما أن كثافة الفيض Bg تحت حذاء القطب يساوي: - والنسبة بين متوسط قيمة كثافة الفيض في الفجوة الهوائية وكثافة الفيض تحـت حـذاء القطـب تسـاوي 0.65 - 0.7 للمكـائن ذات الأقطاب البينية وتساوي (0.7 – 0.75) للمكائن التي لا تحتوي على أقطاب بينية. .wb/m² (0.75 – 0.4 ) وبصورة عامة يتم اختيار الحمل المغناطيسي النوعي لمكائن النيار المستمر الفيض/ قطب مساحة حذاء القطب

### **Choosing of Electric Loading Quality النوعي الكهربائي الحمل اختيار 2 -4**

هو مقدار األمبير – موصل لكل متر من محيط الماكنة ويرمز له بالرمز ac ويساوي: -

 $ac = I_c \times Z / \pi D \text{ [AC/m]} \dots \dots \dots \dots (6)$ 

في مكائن التيار المستمر قيمة الحمل الكهربائي النوعي تساوي: -

```
ac = (5000 - 50000) A.C/m
```
## **Relation between output and machine dimensions الماكنة أبعاد مع الخرج عالقة 3–4**

المعادلة التالية تدعى معادلة الخرج

**p**= $\pi^2$ . **Bav.ac.D**<sup>2</sup> **L.n** [watt] ………..(7)

ويمكن كتابة المعادلة أعلاه كالآتي:–

 $p = C_0 D^2$  Ln

حيث Co = ثابت يعتمد على الحمل المغناطيسي النوعي الكهربائي النوعي ويساوي:

 $C_o = \pi^2$  Bav ac

#### **Selection of number of conductions and slots والشقوب الموصالت عدد اختيار 4-4**

من معادلة الحمل الكهربائي النو عي رقم )6( يمكن إيجاد عدد الموصالت-: Z = π Dac / Ic …………………… (8)

مع مراعاة المحددات التالية عند اختيار هذا العدد-:

- .1 عدد الشقوب لكل قطب يجب أن يكون من 7 إلى 25 شقب.
- .2 في حالة اللف االنطباقي يجب أن يكون عدد الشقوب لكل زوج من األقطاب عدد صـحيح أو العـدد الكلـي للشـقوب هـو مضاعفات عدد أزواج األقطاب.
- 3. في حالــة اللـف التمـوجي، الـعـدد الكلــي للملفـات يسـاوي مضــاعفات عـدد أزواج الأقطــاب وكـذلك عـدد الشـقوب الكلــي يساوي مضاعفات عدد أزواج األقطاب.

#### **Design of commentator المعدل تصميم 5-4**

عند تصميم المعدل يجب مالحظة المحددات التالية-: -2 إن عدد قطع المعدل في الماكنة يساوي عدد ملفات المنتج. -2 قطر المعدل يساوي )0.6 – 0.75( مرة بقدر قطر المنتج. -2 السرعة المحيطية للمعدل يجب أن ال تتجاوز sec/m .20 -4 عرض الفرشـة الكاربونية يجب أن يغـطي )4-2( قطعة من قطع المعدل. -5 عـرض كـل قطعـة مـن قطـع المعـدل يجـب أن ال يكـون أقـل مـن mm4 وهـذا يمكـن تحقيقـه عنـد اختيـار قطـر المعـدل أكبر من 0.7 من قطر المنتج. -6 التيار لكل فرشة يساوي

$$
I_b = \frac{I_a}{p}
$$

كمــا أن كثافــة التيـار تسـاوي A /cm<sup>2</sup> للفرش الكاربونيـة و A /cm<sup>2</sup> 8 لفرش الكرافيت و 16 A/cm<sup>2</sup> لفرش الكاربون النحاس.

7– للمكائن الصغيرة بدون أقطاب بينية نستخدم عادة فرش كاربونية وللمكائن المتوسطة التي تحتوي على أقطاب بينية نستخدم فرش الكرافيت أما للمكائن الكبيرة فنستخدم فرش نحاسية.

### **Selection of Air gap length الهوائية الفجوة طول اختيار 6 – 4**

أليـة ماكنـة كهربائيـة يكـون أكبـر مقـدار لألمبيـر- لفـة للمغنطـة فـي الفجـوة الهوائيـة، ويمكـن القـول أن 85 % أو أكثر من ق . د . م يستخدم في الفجوة الهوائية، ومعظم الجزء المتبقى يستخدم للشقوب والأسنان وجزء قليل لبقيـة الأجزاء الحديدية كأقطاب المجال، الهيكل وقلب المنتج.

مقدار الأمبير – لفة للفجوة الهوائية يساوي:–

$$
AT = \frac{B_g K_g L_g}{\mu_o} = 800000 B_g. K_g. L_g...(9)
$$
\n
$$
(1.1 - 1.05) \frac{1}{\mu_o} = K_g
$$
\n
$$
A_{g} = K_g
$$
\n
$$
A_{g} = K_g
$$
\n
$$
A_{g} = K_g
$$
\n
$$
A_{g} = K_g
$$
\n
$$
A_{g} = K_g
$$
\n
$$
A_{g} = K_g
$$
\n
$$
A_{g} = K_g
$$

# **Design of part magnetic circuit المغناطيسية الدائرة اجزاء تصميم 7 -2** ويقصد به بقية أجزاء مسار الفيض المغناطيسي وهي أقطاب المجال ، الهيكل وقلب المنتج. **Field Poles المجال أقطاب a 7 -4**

يتكون قطب المجال من جزئين هما قلب القطب وحذاء القطب الذي يكون أعرض من القلب ويواجه المنتج ويدعى عرضه بقوس القطب، ويتكون حذاء القطب في المكائن المتوسطة والكبيرة من صفائح ألنه يواجه منتج دوار يحتوي على شقوب مما يجعل كثافة الفيض المغناطيسي فـي الفجوة الهوائية غير متجانسة ومتغيرة ضمن حدود ضيقة أما قلب القطب فيتكون من قطعـة صلبـة ولكن بعض المصممين يفضلون جعل قلب القطب من صفائح سمكها (1 – 1.5) ملم. المكائن مختلفة القدرات لا تعنـي بالضـرورة أن تكون مختلفة مـع بعضـها بكافة الأبـعاد وذلك لأسباب اقتصاديـة، فمثـلاً تصنـع المكائن ذات القدرات KW 15 – KW 25 بتثبيت أقطارها D وتغيير أطوالها L والتالي تغيير حجومها، لذلك تستخدم نفس الصفائح لمختلف القدرات

عن طريق التحكم بعدد الصفائح المطلوبة للحصول على الطول L المطلوب.

مساحة مقطع القطب تساوي

$$
A_p = \frac{\Phi}{B_p}
$$
\n
$$
B_p = 1.4 - 1.6 \text{ T}
$$
\n1.4 – 1.6 T

وعرض القطب يساوي

$$
W_p = \frac{\Phi}{B_p \times L}
$$

وارتفاع القطب يكون عادة أكثر من ارتفاع الملف بحوالي 2 سم.

### **Yoke الهيكل b 7 -4**

في الشكل (2) الفيض المغناطيسي في الهيكل  $\Phi_\mathsf{y}$  يساوي نصف الفيض المغناطيسي لكل قطب  $\Phi$ ، كما أن طول الهيكل L<sup>y</sup> يساوي طول المنتج L، لذلك فإن ارتفاع الهيكل كما في الشكل )3( يساوي

$$
H_y = \frac{\Phi}{2B_y L}
$$

ال توجد خسائر حديدية في الهيكل ألنه يحمل فيضاً ثابتاً لذا فإنه يتكون من قطعة صلبة وسمك الهيكل يساوي عادة )0.65–0.7( من عرض قلب القطب.

### **Armature core المنتج قلب c 7 -4**

يدور القلب في مجال ثابت لذلك يتغير اتجاه الفيض ولهذا السبب يصنع القلب من صفائح حديدية تسمح لكثافة فيض مغناطيسي من T1 إلى T.1.2

عمق قلب المنتج يساوي =

$$
(\Phi/2) / \chi
$$
  
Li × B  
Li = K<sub>f</sub> (L – Ducts)

حيث Li = الطول الصافي لقلب المنتج. عامل الإملاء بين الصفائح الحديدية. $K_{\rm f}$   $=$ 

Duct = طول فجوات التبريد التي تتخلل المنتج.

**-4 8 أبعاد الشقوب Dimensions Slots**

في مكائــن التيــار المستـمــر تستخــدم الشقــوب المفتوحة ونأخذ عرض الشقب عادة 40 % - 50 % من خطوة الشقب. الشكل (4) يبين نموذجاً لشقب يحتوي على 6 موصلات:–

- 2( ارتفاع الخابور wedge حوالي 3 ملم للمكائن الصغيرة و )4 6( ملم للمتوسطة والكبيرة.
	- 2) سمك عازل الموصل 0.35 ملم (ألياف زجاجية) و 0.5ملم (شريط قطني).
		- 4) شريط عازل حول كل طبقة  $(0.6 0.5)$  ملم.
			- 4( بطانة الشقب )0.5 0.6( ملم.
		- 5) عازل بين الطبقة السفلى والعليا من المايكا(1.0 ملم)

### **-2 9 تصميم البرامجيات**

لغرض تحديد هيكلية البرامجيات تم تحديد المدخالت وطبيعة القرارات التي يتخذها المصمم في تغيير قيم المدخلات بموجب نتائج التصميم عبر مراحله كذلك تحديد الإرشادات اللازمة التي تظهر تلقائياً على الشاشة لتوجيه المصمم باالتجاه الصحيح كذلك تمت االستفادة من البرامج الجاهزة مثل )Grapher )في رسم المخططات والعالقات البيانية مع مراعاة حماية المستخدم من بعض أخطاء االستخدام كإدخال اختيار ال ينتمي إلى الخيارات المطروقة أو إدخال البيانات خاطئة وذلك عن طريق إعطاء إشارات التنبيه وظهور الرسائل التوضيحية عن بعض األخطاء المتبعة.

### **-2 -9 aاختيار لغة البرمجة**

تم اختيار لغة البيسك المرئي 6 Basic Visual لما تتمتع به هذه اللغة من اإلمكانيات الواسعة والعروض المرئية والنتائج الحسابية المنطقية ومرونة الحركة والاتصال مع البرامج الأخرى لأغراض متعددة كعرض الملفات المساعدة ورسم العالقات البيانية وعرض قائمة بنتائج التصميم مع إمكانية طبعها.

### **-2 -9a تشغيل البرنامج**

تشمل مراحل تشغيل البرنامج اآلتي-:

- 2( يبدأ البرنامج بظهور شاشة عنوان البرنامج شكل )5(.
	- 2( يتم إدخال البيانات في شاشة اإلدخال شكل )6( .
- 2( بإمكـان المسـتخدم االسـتعانة بالمعلومـات المتـوفرة فـي ملفـات المسـاعدة شـكل )7( والتـي تشـمل معلومـات تصـميم المكـائن الكهربائيـة، معـادلات حسـاب الأبعـاد، المحـددات وشـروط الاختيـارات ...... الـخ، وذلك بالضـغط علــى مفتاح (المساعدة) الموجود في شاشة البيانات.
- 4) يمكن الحصول على نتائج التصميم بموجب البيانـات التـي قـام المصـمم بإدخالـهـا وذلك بالضـغط علـى مفتـاح تتفيذ مع مالحظة إن مفتاح التنفيذ ال يصبح فعاالً إال بعد إدخال كافة قيم المتغيرات في شاشة اإلدخال.
- 5) تظهر شاشة قائمة النتائج شكل (8) الذي يمثل جزء من النتائج التي تحتوي علـى(69) فقرة مـع إمكانيـة إضـافة نتائج أخرى إلى تلك القائمة (لاحظ الملحق للبحث).

6) مقارنة نتائج التصميم مع الشروط والمحددات التي تعطي الأمثلية في التصميم وكالآتي: -

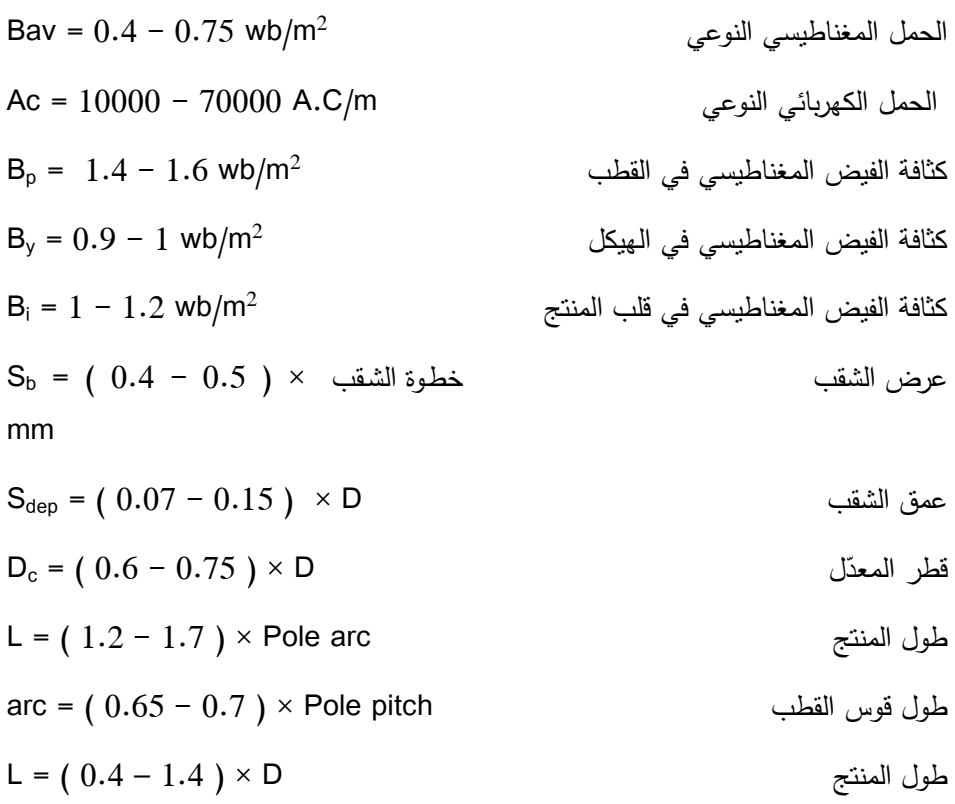

7) في حالة ظهور أية نتيجة يرغب المصمم في تطويرها وتحسينها بإمكانه الضغط على مفتاح (شاشة الإدخال) الموجود في شاشة النتائج والعودة إلى شاشة اإلدخال لتعديل قيم المتغيرات للحصول على نتائج أفضل من أجل الوصول إلى األمثلية Optimization في التصميم.

## **-5 االستنتاجات**

- 1( ساعدت البرامجيات التصميمية على توفير الوقت والجهد الالزمين لعملية التصميم.
- 2) إمكانية تكرار العمليات وتغيير المدخلات ساعدت في الوصول إلى التصميم الأمثل.
- 3( استخدام البرامجيات التصميمية ساعد على حصول المستخدمين على مهـارات فـي حـل المشـكالت واتخـاذ القـرارات من خالل النتائج المعروضة.

### **-6 التوصيات والمقترحات**

- 2( تطوير البرنامج الحالي بإدخال تأثير تغيير إشكال الشقوب على نتائج التصميم وأفضل هذه األشكال للحصول على التصميم الأمثل.
	- 2( بناء برنامج للتصميم األمثل لمحركات التيار المستمر.

#### **المصادر**

- 1) Barry Hyman "Fundamentals of engineering design", Prentice- Hall, Inc; New Jersey, 1998.
- 2( الجنابي، عماد حازم، "استخدام تقنيات التعلم الذاتي بالحاسوب في التدريب على تصميم محركات التيار المستمر" رسالة ماجستير ، الجامعة التكنولوجية، بغداد، 1994.
- 3) السامر، فاضل عباس جمعة، "التصميم الأمثل لمحركات القطب المظلل"، رسالة ماجستير، الجامعة التكنولوجية، بغداد، .2000
- 4) الجبوري، سمير سعدون، "تأثير تصميم الجزء الساكن على أداء المحركات الحثية ثلاثية الأطوار"، رسالة ماجستير ، الجامعة التكنولوجية، بغداد، 2001
- 5) L.K. Khera, "Electrical Machine Design", Kaption Publishing House, Delhi, 1998.
- 6) Mittle, V.N, "Design of electrical machines", N.C. Jain for standard publishes distributors, Delhi,  $4<sup>th</sup>$  ed., 1996.
- 7) Sawhney, A.K, "a course in electrical machine design", Dhanpat Rai and sons, Delhi, 1988.

# **ملحق البحث**

مثال -:

لتصـميم مولـد قدرتـه 500 كيلـو واط تـم إدخـال البيانـات اآلتيـة فـي شاشـة اإلدخـاالت لغـرض الحصـول علـى أفضـل تصميم لمولد قدرته ) KW 500 ) -:

السرعة N = 750 = N

\nالجهد

\n
$$
= 440 = V
$$
\noperator

\noperator

\noperator

\noperator

\noperator

\noperator

\noperator

\noperator

\noperator

\ninscript

\ninscript

\ninscript

\ninscript

\ninscript

\ninscript

\ninscript

\ninscript

\ninscript

\ninscript

\ninscript

\ninscript

\ninscript

\ninscript

\ninscript

\ninscript

\ninscript

\ninscript

\ninscript

\ninscript

\ninscript

\ninscript

\ninscript

\ninscript

\ninscript

\ninscript

\ninscript

\ninscript

\ninscript

\ninscript

\ninscript

\ninscript

\ninscript

\ninscript

\ninscript

\ninscript

\ninscript

\ninscript

\ninscript

\ninscript

\ninscript

\ninscript

\ninscript

\ninscript

\ninscript

\ninscript

\ninscript

\ninscript

\ninscript

\ninscript

\ninscript

\ninscript

\ninscript

\ninscript

\ninscript

\ninscript

\ninscript

\ninscript

\ninscript

\ninscript

\ninscript

\ninscript

\ninscript

\ninscript

\ninscript

\ninscript

\ninscript

\ninscript

\ninscript

\ninscript

\ninscript

\ninscript

\ninscript

\ninscript

\ninscript

\ninscript

\ninscript

\ninscript

\ninscript

\ninscript

\ninscript

\ninscript

\nin

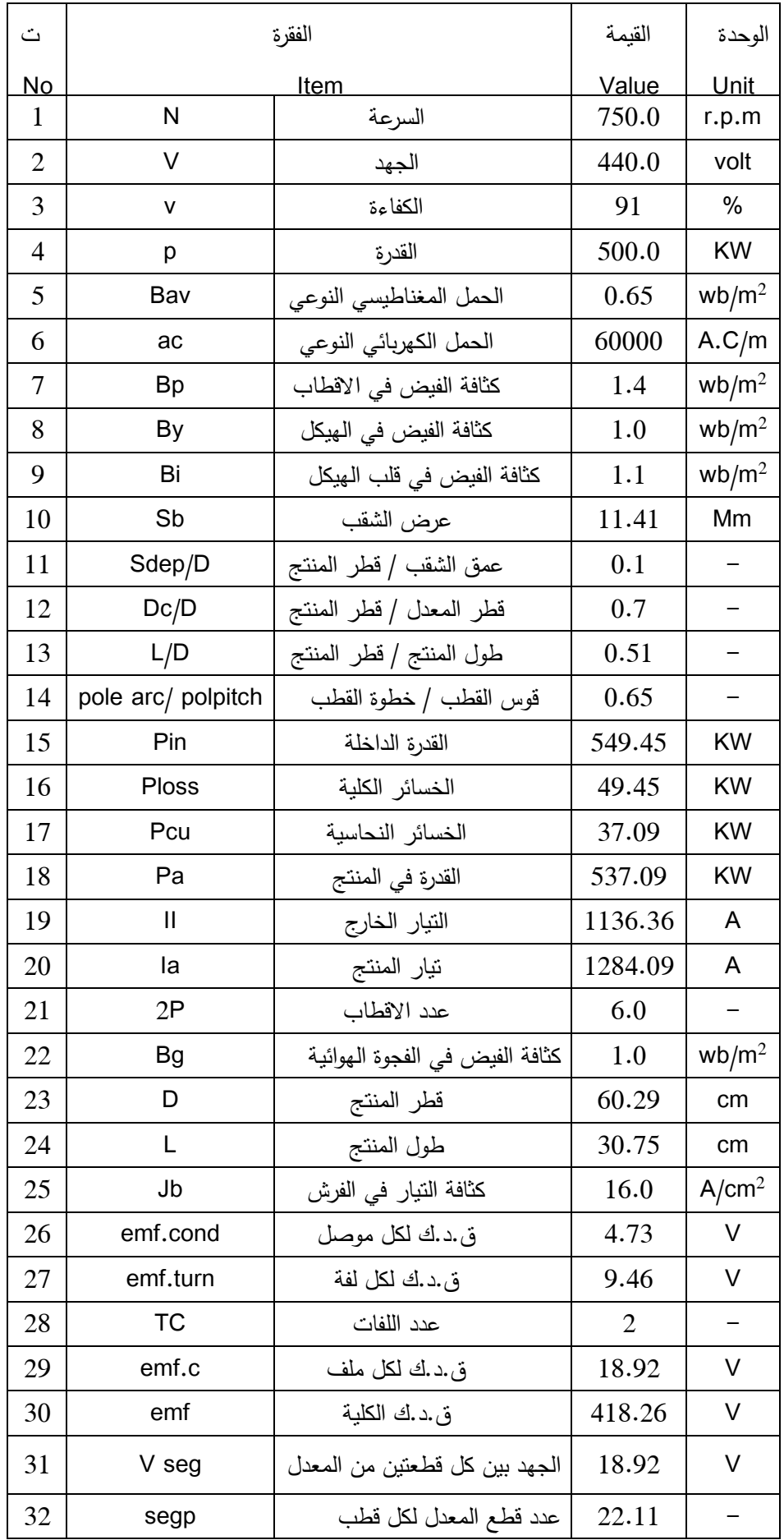

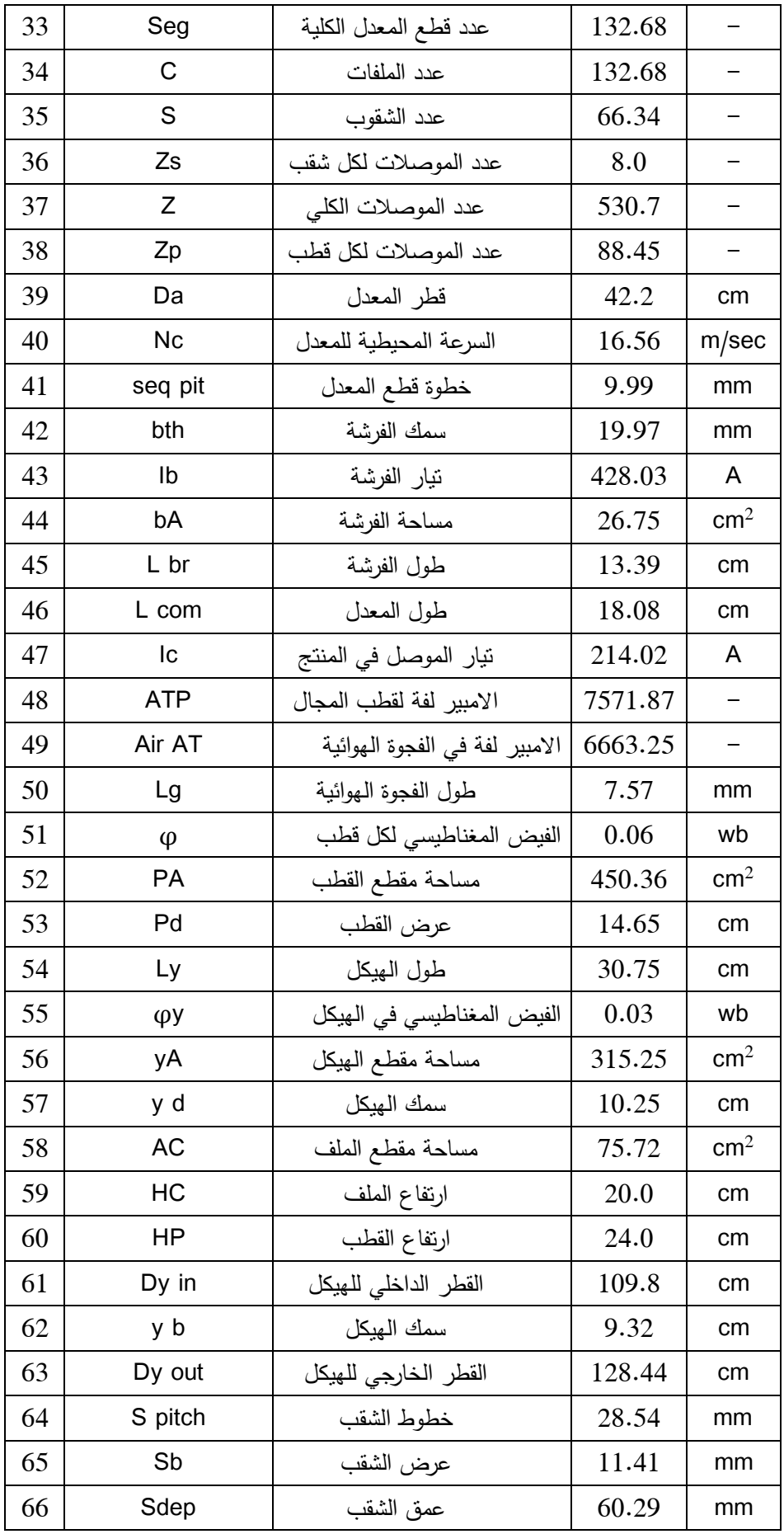

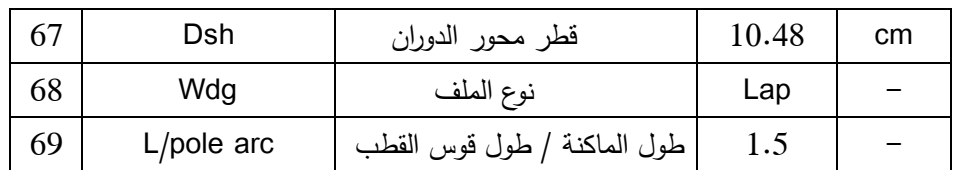

**المخطط االنسيابي**

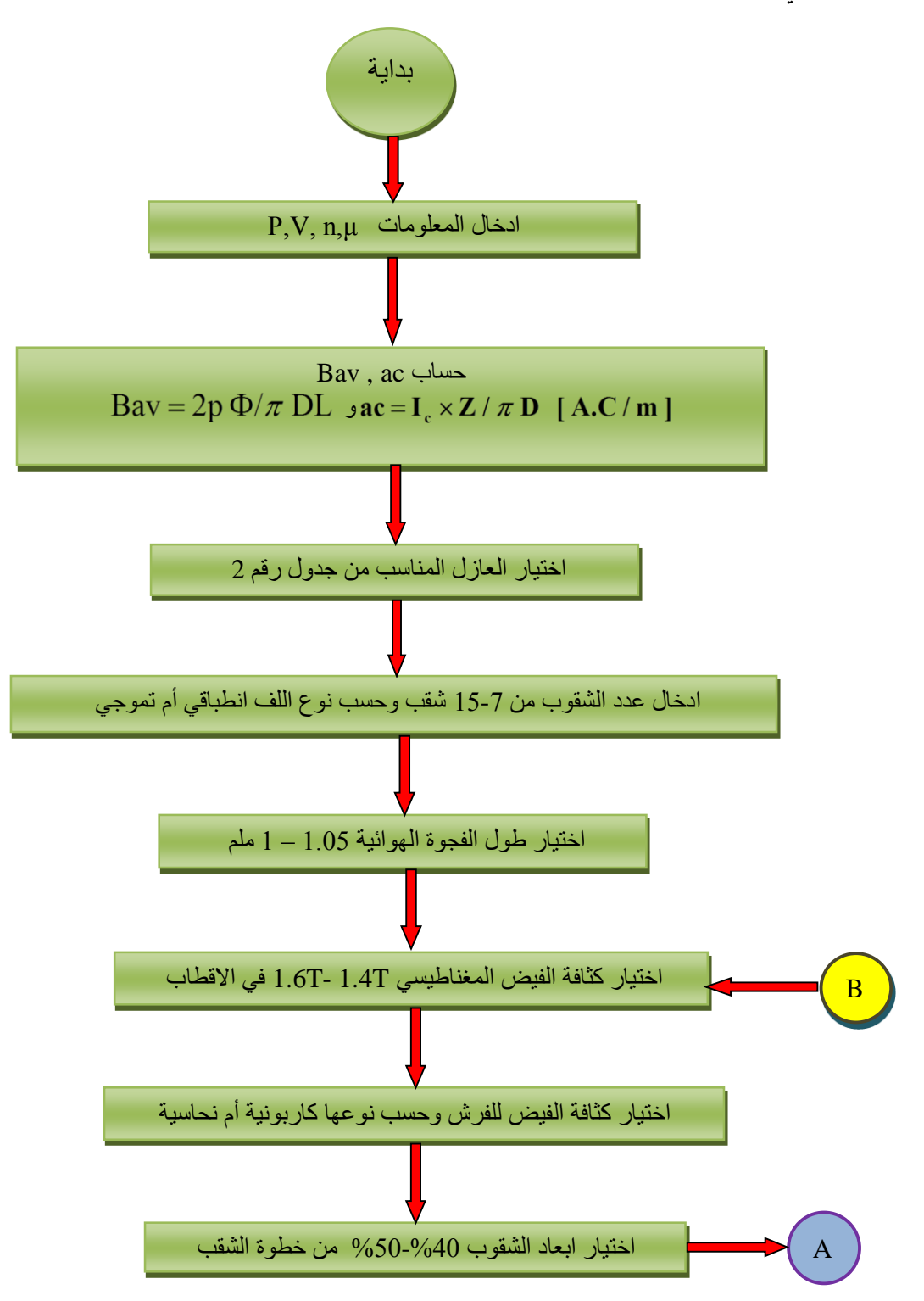

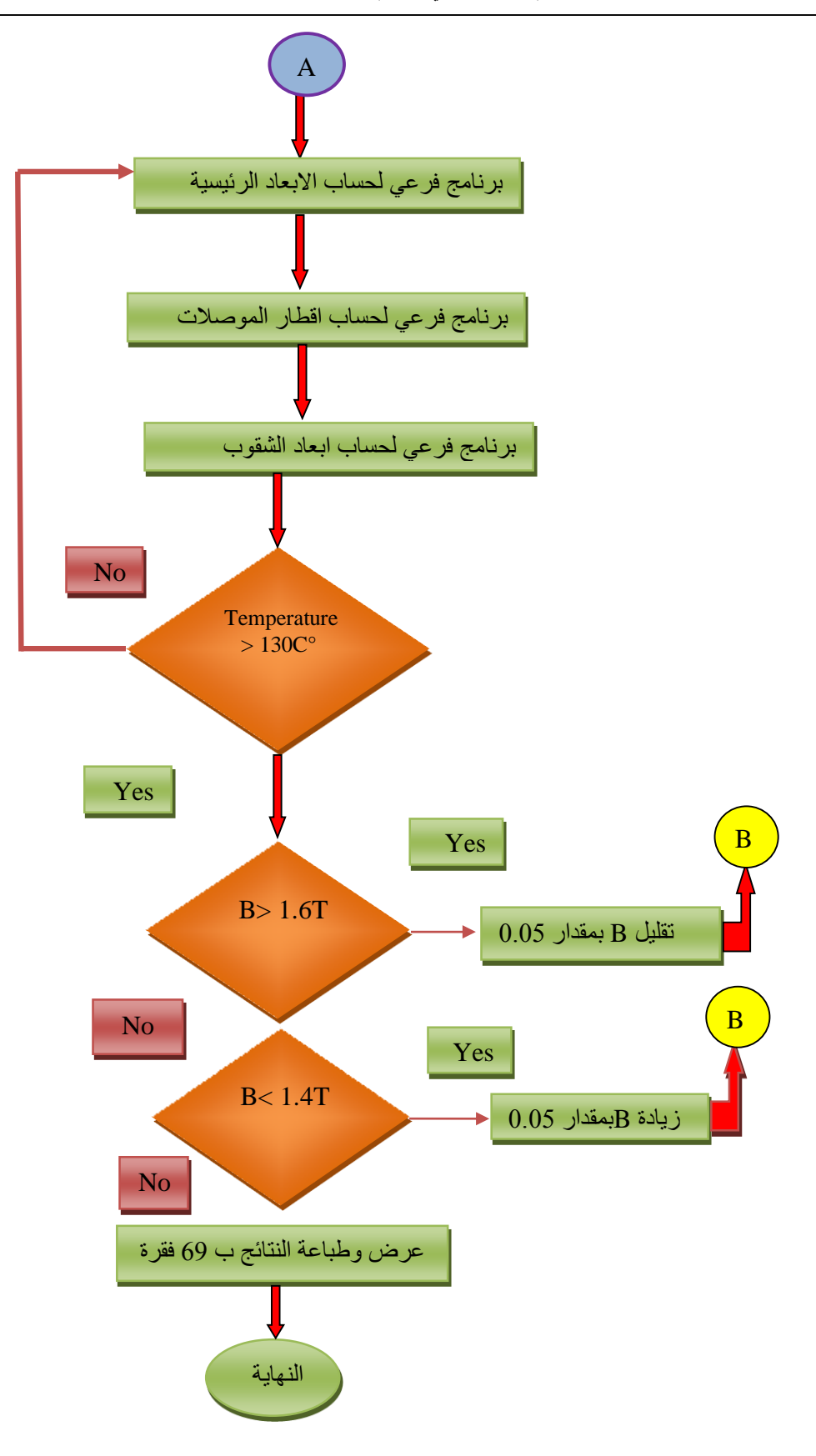

# **قائمة بالرموز والمصطلحات**

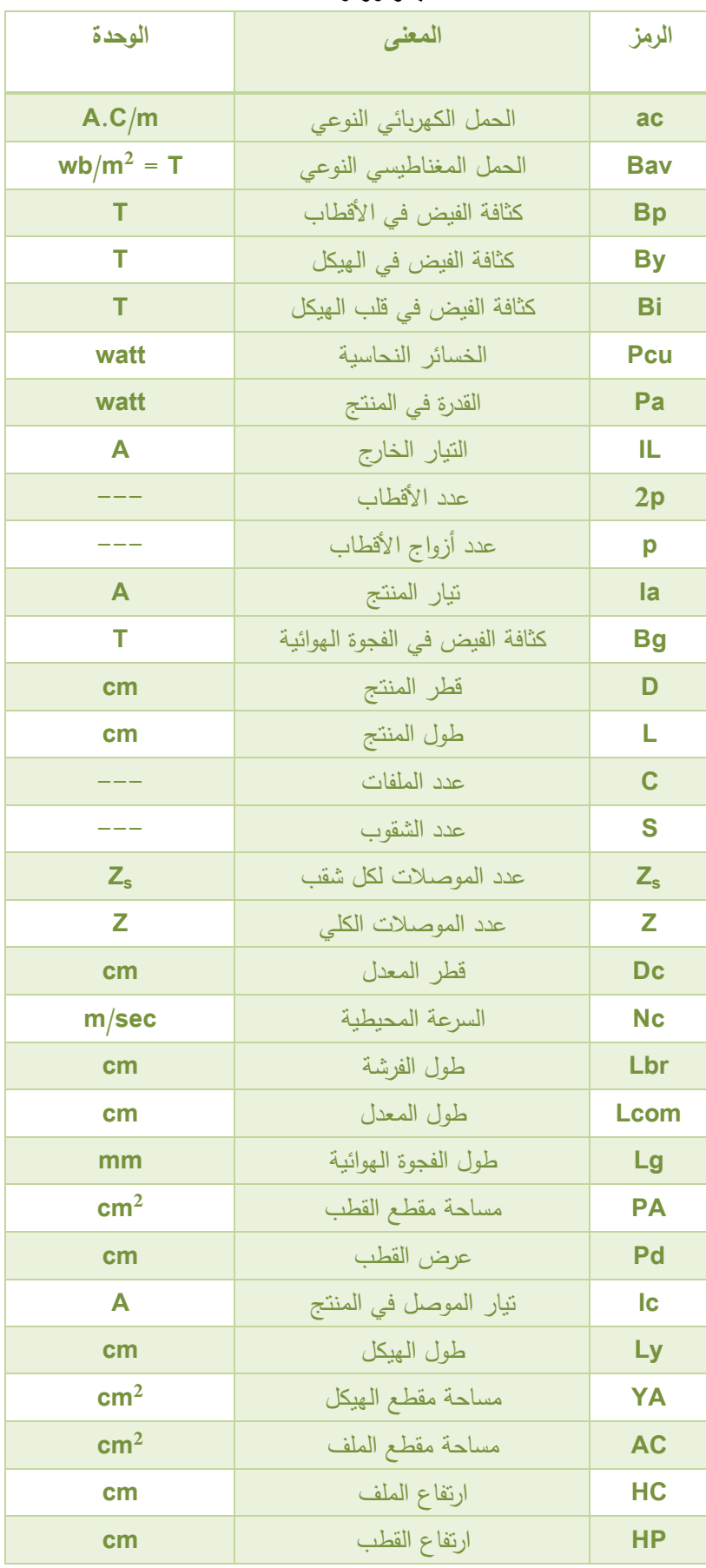

| cm        | القطر الداخلي للهيكل | Dy in      |
|-----------|----------------------|------------|
| cm        | القطر الخارجي للهيكل | Dy out     |
| r.p.m     | السرعة               | N          |
| volt      | الجهد                | V          |
| <b>KW</b> | القدرة               | P          |
| cm        | قطر محور الدوران     | <b>Dsh</b> |

**جدول رقم )1(:** قائمة بالمواد المغناطيسية وكثافة الفيض المغناطيسي.

| الاستخدامات                                                   | كثافة الفيض<br>المغناطيسي | المادة       | دمني           |
|---------------------------------------------------------------|---------------------------|--------------|----------------|
|                                                               | (Tesla)                   |              |                |
| هيكل مكائن النيار المستمر الصغيرة                             | $0.5 - 0.7$               | حديد زهر     |                |
| هيكل المكائن الكبيرة                                          | $0.8 - 1.1$               | حديد صلب     | $\mathcal{D}$  |
| قلب الأقطاب                                                   | $1.2 - 1.5$               | حديد مسبوك   | 3              |
| المنتج ( الجزء الدوار ) للمكائن ، أحذية الأقطاب ، قلب الأقطاب | $1.0 - 1.3$               | صفائح مسحوبة | $\overline{4}$ |
|                                                               |                           | على الحار    |                |

**جدول رقم )2(:** تصنيف العوازل تبعاً لتحملها درجات الحرارة.

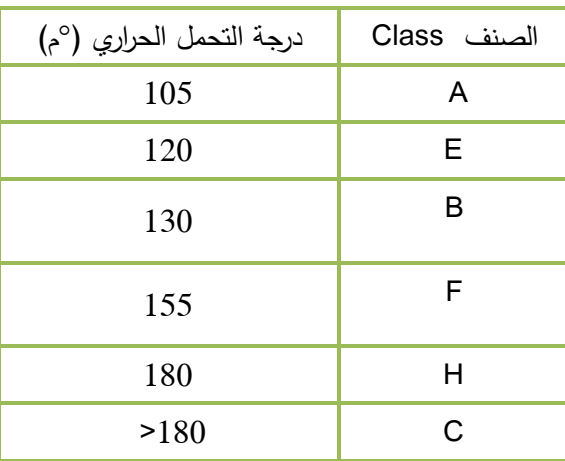

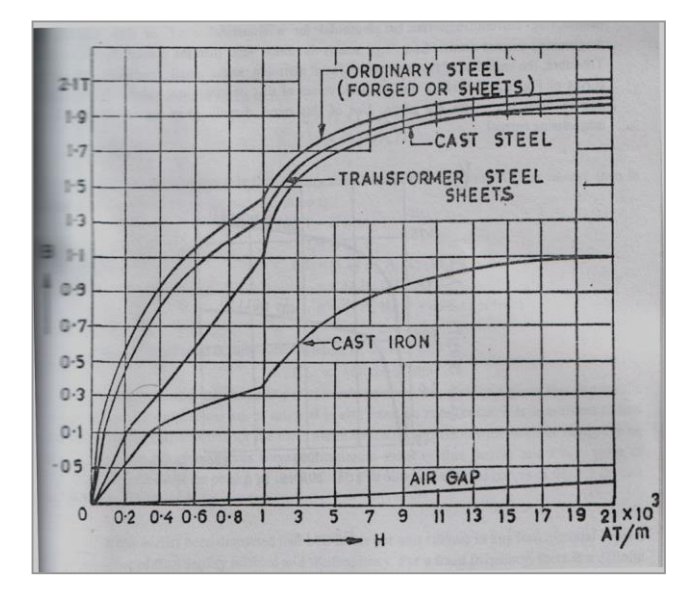

**شكل رقم )1(:** العالقة بين كثافة الفيض المغناطيسي وشدة المجال.

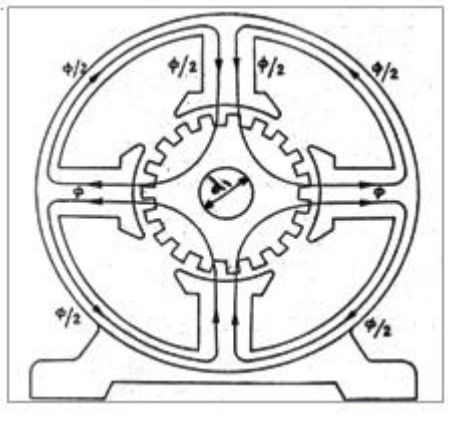

**شكل رقم )2(:** الفيض المغناطيسي في الهيكل.

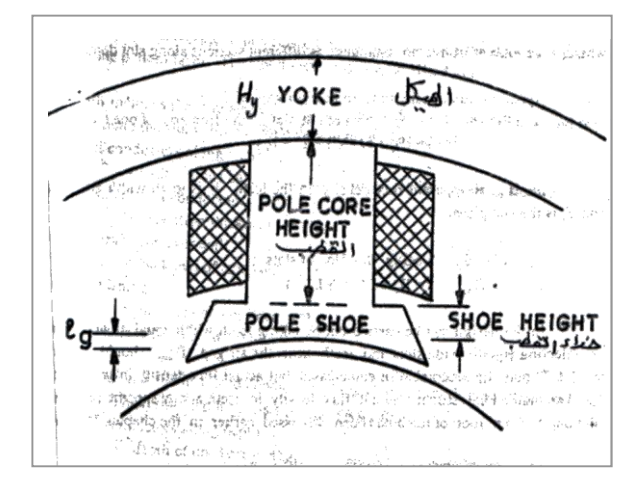

**شكل رقم )3(:** هيكل الماكنة.

مجلة ديالى للعلوم الهندسية، المجلدالسابع، العدد الرابع كانون األول **4112**

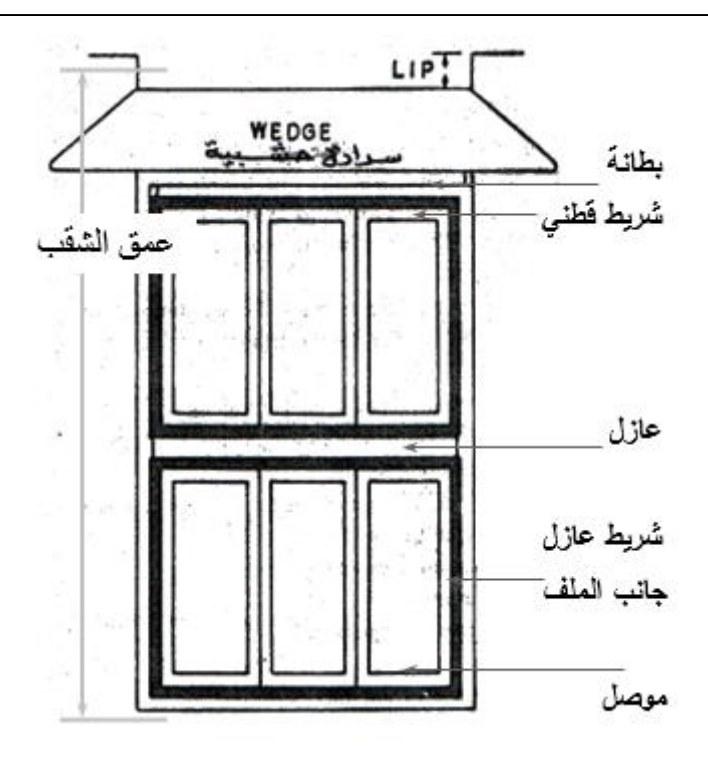

**شكل رقم )4(:** نموذج لشقب.

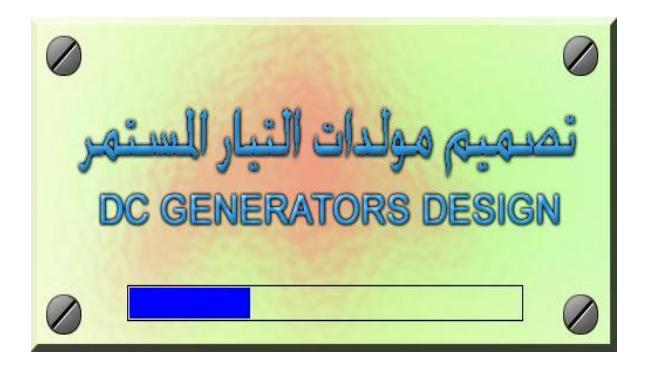

**شكل رقم )5(:** شاشة عنوان البرنامج.

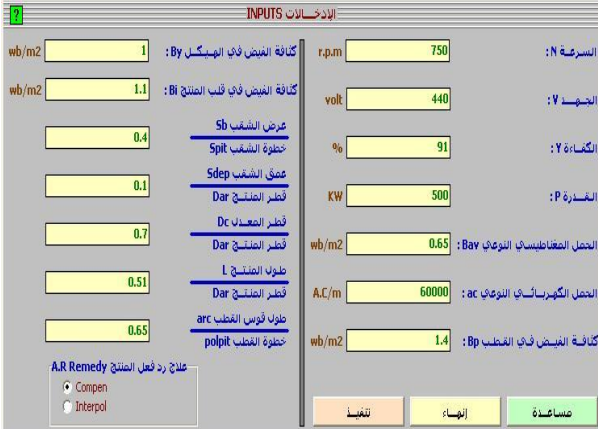

**شكل رقم )6(:** شاشة اإلدخاالت.

| $\overline{=}$ ? |                                         |                           | النتــائــج RESULTS |                |                         |
|------------------|-----------------------------------------|---------------------------|---------------------|----------------|-------------------------|
| NO -             | Item                                    | الفقرة                    | الفسة<br>Value      | الوحدة<br>Unit | ≛<br>مساعدة             |
| 1                | N                                       | السرعـــه                 | 750.0               | r.p.m          |                         |
| $\overline{2}$   | V                                       | الجهيز                    | 440.0               | volt           | رجــــــوع              |
| 3                | V.                                      | الكفاءة                   | 91                  | %              |                         |
| 4                | P                                       | الفدرة                    | 500.0               | KW             | طبيباعية                |
| 5                | Bav                                     | الممل المغلظيسي النوعي    | 0.65                | wb/m2          |                         |
| 6                | ac                                      | الحمل الكهربائي النوعى    | 60000               | A.C/m          |                         |
| $\overline{7}$   | Bp                                      | كذلفة الفرض في الأشلف     | 1.4                 | wb/m2          |                         |
| 8                | By                                      | كذلفة الفيض في الهيكل     | 1.0                 | wb/m2          |                         |
| 9                | Bi                                      | كذلفة الفرض في قلب الهركل | 1.1                 | wb/m2          |                         |
| 10               | Sb                                      | عرض الشقب                 | 11.41               | mm             |                         |
| 11               | Sdep/D                                  | عمق الشفب \ فطر المنتج    | 0.1                 | ц,             |                         |
| 12               | Dc/D                                    | فطر المعدل \ فطر المنتج   | 0.7                 |                |                         |
| 13               | <b>L/D</b>                              | طول المنتج\ فطر المنتج    | 0.51                | ×,             |                         |
| 14               | فوس الفلب \ خطوة الفلب polearc/polpitch |                           | 0.65                | ä.             |                         |
| 15               | Pin                                     | الغرة الداخلة             | 549.45              | <b>KW</b>      |                         |
| 16               | Ploss                                   | الخسائر الكلبة            | 49.45               | KW             | $\overline{\mathbf{v}}$ |

**شكل رقم )7(:** جزء من شاشة المساعدة.

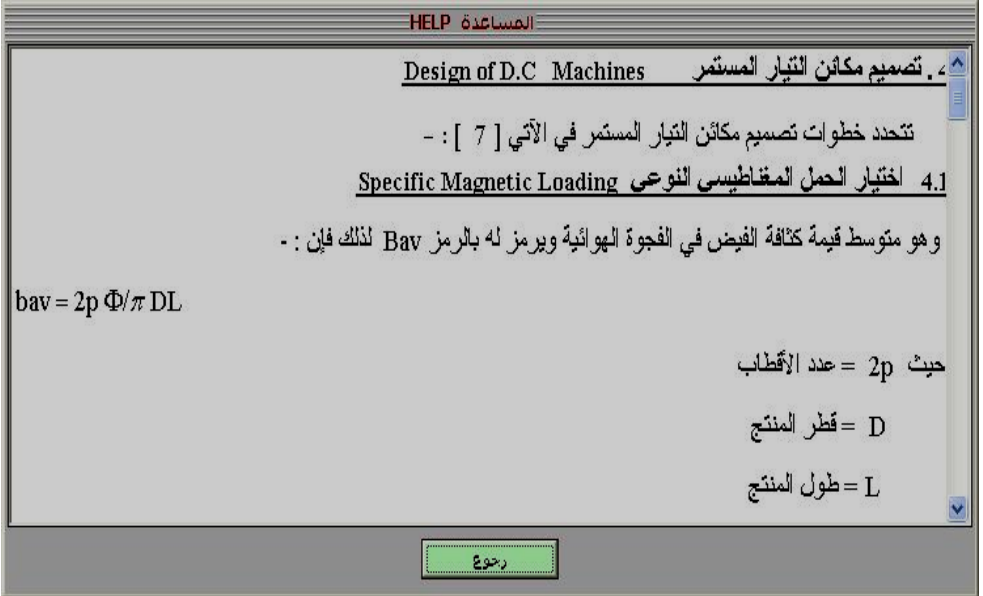

**شكل رقم )8(:** جزء من شاشة النتائج.

# **USING PROGRAMS IN DESIGNING D.C GENERATORS**

**Arif Jassim** Lecturer / Engineering College / University of Samara

**ABSTRACT:** A program in Visual Basic was designed and used to design D.C generators. The variables and constants of design were chosen within certain limits to reach optimum design such as: Main dimensions, efficiency, power, windings …..etc.

Some packages were used to assist the main program such as Grapher and excel programs. The designs results consist of 69 items cover all the design needs.

**Keywords:** D.C generators, design, using programs.